# **Korean Perspective of SDP**

<KHNP(Korea Hydro & Nuclear Power) case>

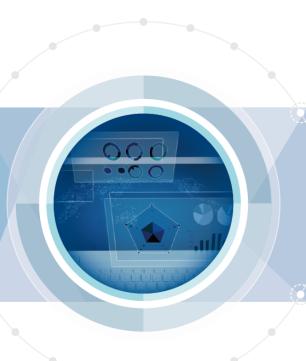

2018. 6. 27

Jungsup Oh (jungsup.oh@nsetec.com)

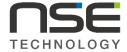

# Content

I Standard Design Process

**II** KHNP Design Change Process

**III** KHNP's CM Software

#### 1.0 Induction of KHNP

#### I. Standard Design Process

#### > Total Application of CMIS to Korean NPPs

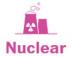

| No. | Plant             | Reactor Type       |
|-----|-------------------|--------------------|
| 1   | Shinhanul 1 - 2   | APR-1400           |
|     | ShinKori 3 - 4    | APR-1400           |
| 2   | Shinkori 1 - 2    | OPR-1000           |
|     | Shinwolsung 1 - 2 | OPR-1000           |
|     | Hanul 3 - 6       | KSNP               |
|     | Hanbit 3 - 6      | KSNP               |
| 3   | Hanul 1 - 2       | PWR (Framatome)    |
|     | Hanbit 1 - 2      | PWR (Westinghouse) |
|     | Kori 2 - 4        | PWR (Westinghouse) |
| 4   | Wolsung 1 - 4     | CANDU              |

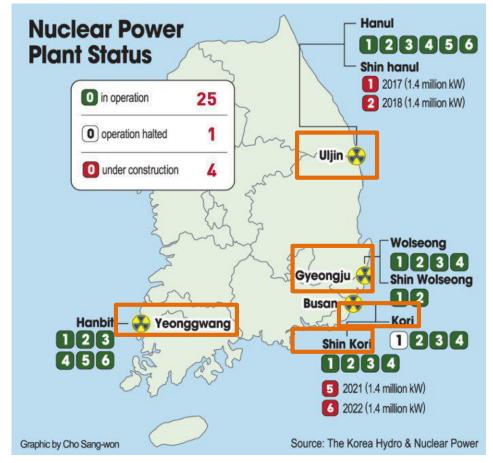

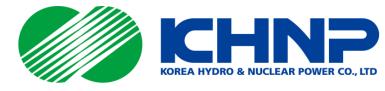

Design Change Phases

Design with the

etailed design)

1.4.a Eng/Plant Mgr

Utility Plant Health Process

Develop Design Change Package (Att. 7)

### IP-ENG-001 Attachment 2, Standard Design Process Flowchart

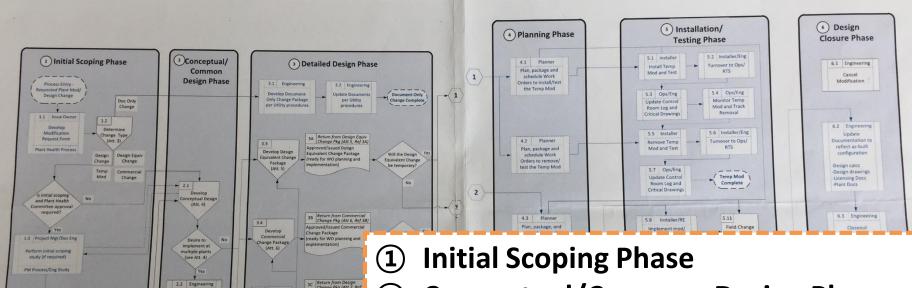

- **②** Conceptual/Common Design Phase
- **3** Detailed Design Phase
- 4 Planning Phase
- **5** Installation / Testing Phase
- **6** Design Closure Phase

#### Design Change Type

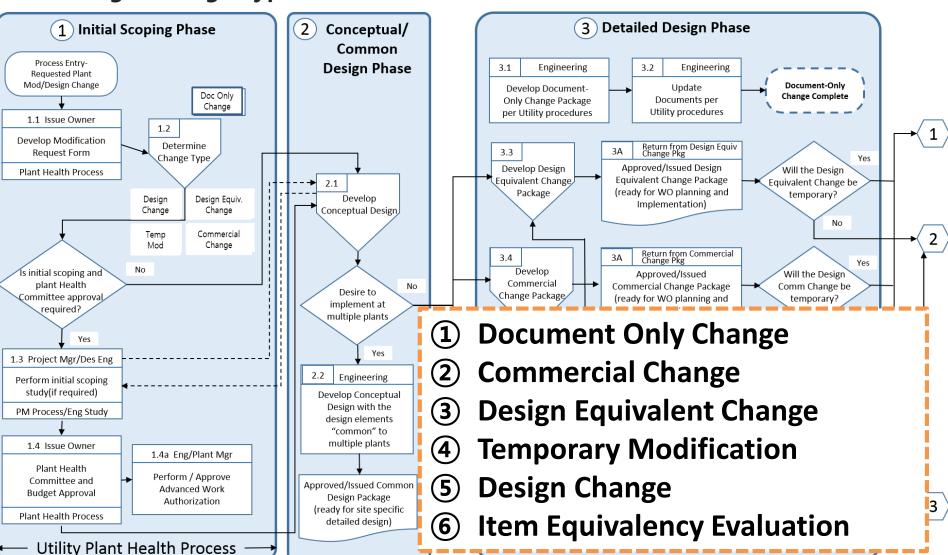

# 1.2 Summary of SDP Flowchart

#### I. Standard Design Process

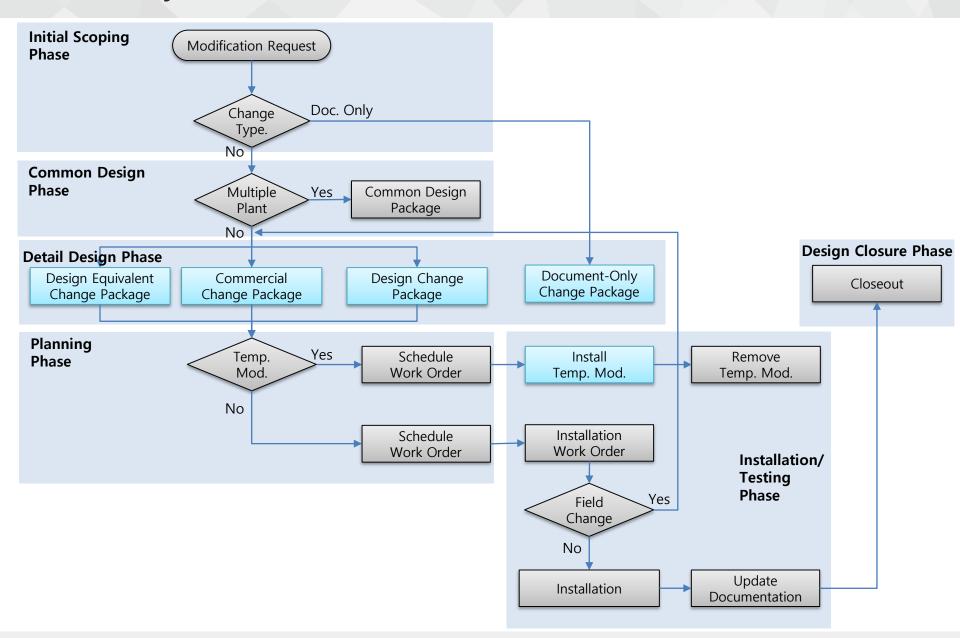

### 2.1 KHNP's Design Change Process

#### **II.** KHNP Design Change Process

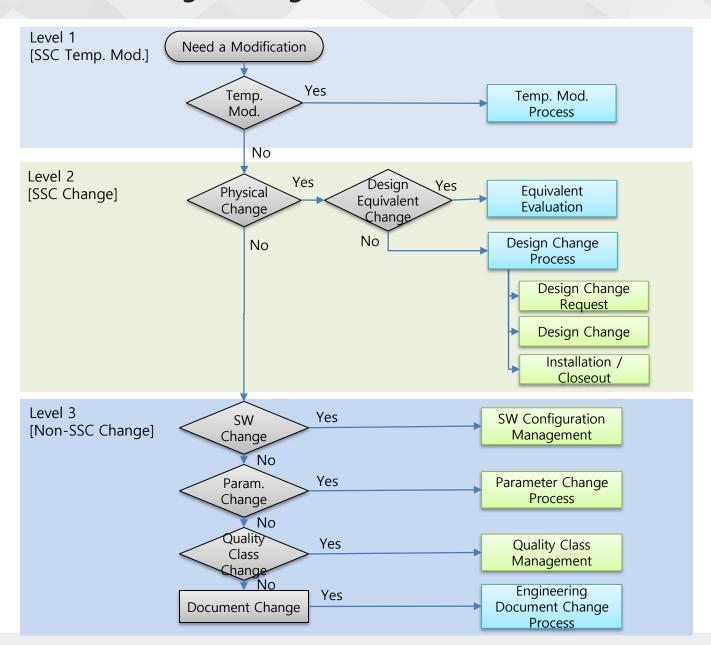

### **II.** KHNP Design Change Process

| KHNP              |                             |                       | SDP                        |
|-------------------|-----------------------------|-----------------------|----------------------------|
| SSC Temp.<br>Mod. | Temporary Modification      |                       | Temporary Modification     |
|                   |                             |                       | Design Equivalent Change   |
|                   | Equivalent Evaluation       |                       | Item Equivalent Evaluation |
| SSC               |                             |                       | Commercial Change          |
| Change            | Design<br>Change            | Design Change Request | Design Change              |
|                   |                             | Design Change         |                            |
|                   |                             | Installation/Closeout |                            |
|                   | SW Configuration Management |                       |                            |
| Non-SSC           | Parameter Change Process    |                       |                            |
| Change            | Quality Class Management    |                       |                            |
|                   | Engineering Document Change |                       | Document Only Change       |

## 3.1 SDP Software Expectation

- Promote/implement design sharing mechanism.
- Automate/streamline SDP Process Forms
- Flexible solution Tailor to existing software
- Automated final records capture
- Output Key Performance Indicators to measure SDP effectiveness
- SSO (Single Sign On) for users
- Provides EC cloning capabilities
- Automatically creates reviews based upon results of the Design Attribute Review (DAR)
- Allows Stakeholders (other departments) to provide direct input to EC Sections
- Interfaces with existing Utility software to feed source data to SDP

#### 3.2 KHNP's Software Expectation

- Promote/implement design sharing mechanism.
- Automate/streamline SDP Process Forms (Electric Signature and workflow)
- Flexible solution Tailor to existing software
- Automated final records capture (Upload to Document management server)
- Output Key Performance Indicators to measure SDP effectiveness
- SSO (Single Sign On) for users
- Provides EC cloning capabilities (Provide waiting list and cloning basic info.)
- Automatically creates reviews based upon results of the Design Attribute Review (DAR)
- Allows Stakeholders (other departments) to provide direct input to EC Sections
- Interfaces with existing Utility software to feed source data to SDP
- Integrated Solution for DBD management and FCI explorer

# 3.3 Scope of Design Change Process SW

### **II.** KHNP Design Change Process

| KHNP              |                             |                       | SDP                        |
|-------------------|-----------------------------|-----------------------|----------------------------|
| SSC Temp.<br>Mod. | Temporary Modification      |                       | Temporary Modification     |
|                   |                             |                       | Design Equivalent Change   |
|                   | Equivalent Evaluation       |                       | Item Equivalent Evaluation |
| SSC               |                             |                       | Commercial Change          |
| Change            | Design<br>Change            | Design Change Request | Design Change              |
|                   |                             | Design Change         |                            |
|                   |                             | Installation/Closeout |                            |
|                   | SW Configuration Management |                       |                            |
| Non-SSC           | Parameter Change Process    |                       |                            |
| Change            | Quality Class Management    |                       |                            |
|                   | Engineering Document Change |                       | Document Only Change       |

## > Total Application of CMIS to Korean NPPs

| No. | Plant             | Start Date<br>(Design change Only) |
|-----|-------------------|------------------------------------|
| 1   | Shinkori 1 - 2    | 2016.10                            |
| 2   | ShinKori 3 - 4    | 2018.01                            |
|     | Shinwolsung 1 - 2 | 2018.01                            |
|     | Hanul 3 - 6       | 2018.01                            |
|     | Hanbit 3 - 6      | 2018.01                            |
| 3   | Hanul 1 - 2       | (2018.01)2018.08                   |
|     | Hanbit 1 - 2      | (2018.01)2018.08                   |
|     | Wolsung 1 - 4     | (2018.01)2018.08                   |
|     | Kori 2 - 4        | (2018.01)2018.08                   |
| 4   | Shinhanul 1 - 2   | (2018.01)2018.08                   |

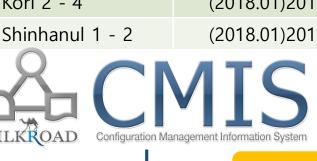

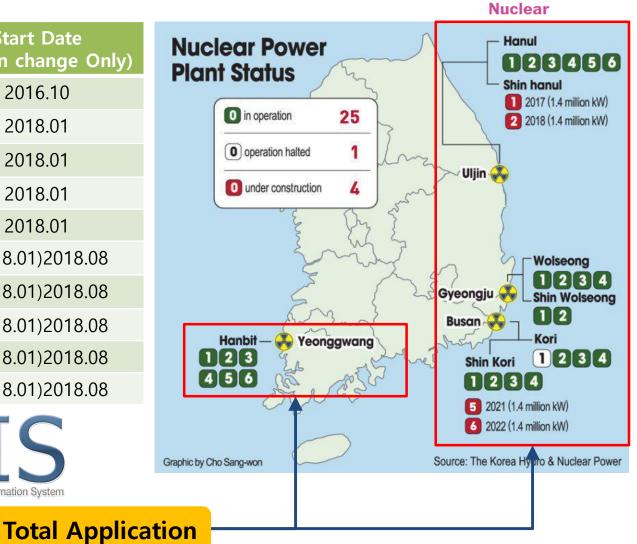

Improvements

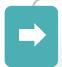

Integrated Change Management Support(Design Change, Temporary Change, Document Change, SW Configuration Management etc.)

One-Stop services for Design change process

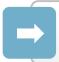

**Provides Dashboard that Indicates Various Statistics** 

Various Technical Analysis

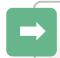

**Digitalization of Entire Change Document Format** 

Minimization of Human Error

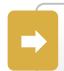

When Registering Documents, Linking Data and Assigning Approval Line can be done by "One-Step"

Easy to do change management

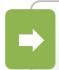

Systematic Drawings Version Control and Prevention of Simultaneous Design Change on the Same Drawing

Hard Version Management

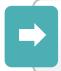

**CM Performance Indicators (related to ECs)** 

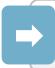

**Integrate Equivalency Evaluation Process** 

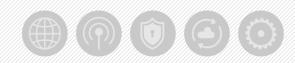

# Thank you!

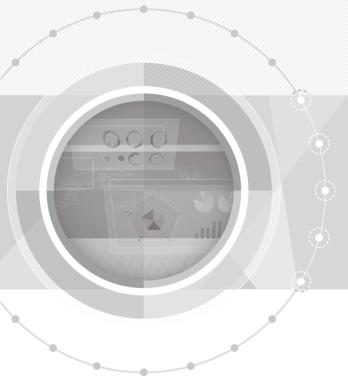

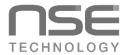